*-2017. AÑO DE LAS ENERGIAS RENOVABLES".*

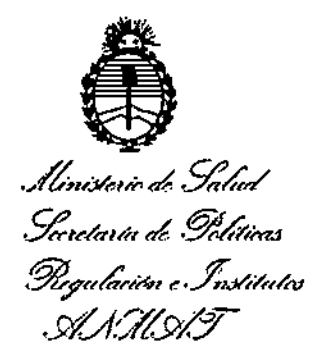

DISPOSICION N°

*12'8* **O 6**

# BUENOS AIRES,  $2017$

VISTO el Expediente Nº 1-47-3110-5758-16-4 del Registro de esta **Administración Nacional de Medicamentos, Alimentos y Tecnología Médica** (ANMAT), y

### CONSIDERANOO:

Que por las presentes actuaciones ORAGER ARGENTINA S.A. **solicita la revalidación y modificación del Certificado de Inscripción en el RPPTM** I **N0 PM-1601-68, denominado: Sistemas de Monitoreo Fisiológico, marca Drager.** ,

**Que lo solicitado se encuadra dentro de los alcances de la Disposición ANMAT N° 2318/02, sobre el.Registro Nacional de Productores y** Productos de Tecnología Médica (RPPTM).

**Que la documentación aportada ha satisfecho los requisitos de la normativa aplicable.**

**Que la Dirección Nacional de Productos Médicos ha tomado la intervención que le compete.**

**Que se aefúa en virtud de las facultades conferidas por los** D~cretos N° 1490/92 Y por el Decreto N° 101 del 16 de diciembre de 2015.

### **Por ello;**

EL ADMINISTRADOR NACIONAL DE LA ADMINISTRACIÓN NACIONAL DE MEDICAMENTOS, AUMENTOS Y TECNOLOGÍA MÉDICA

### 'DISPONE:

**ARTÍCULO 10.- Revalídese la fecha de vigencia del Certificado de InscripcIón en el RPPTM NO PM-1601-68, correspondiente al producto médico denominado: Sistemas de Monitoreo Fisiológico, marca Dráger, propiedad de la firma DRÁGER** ARGENTINA S.A., obtenido a través de la Disposición ANMAT N° 6782 de fecha 4

1

I

t

*eso 6*

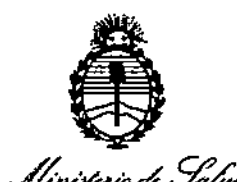

.*S*linisterio de Salud<br>· Sacetaría de · Golíticas .<br><u>Pieg</u>ulación e Institutos *srC42'1.N7*

DISPOSICIÓN Nº

de Octubre de 2011, según lo establecido en el Anexo que forma parte de la presente Disposición.

ARTÍCULO 2º .- Autorízase la modificación del Certificado de Inscripción en el RPPTM Nº PM-1601-68, denominado: Sistemas de Monitoreo Fisiológico, marca Dräger.<br>Dräger.

ARTicULO 3°.- Acéptase el texto del Anexo de Autorización de Modificacionesel I cual pasa a formar parte integrante de la presente disposición y el que deberá agregarse al Certificado de Inscripción en el RPPTM Nº PM-1601-68.

ARTICULO 40.• Reglstrese; por el Departamento de Mesa de Entradas, notifiquese al Interesado y hágasele entrega de la copia aut~nt¡cada ~e la . I presente Disposición, conjuntamente con su Anexo, rótulo e Instrucciones de uso presente arapestario, senjamamente son sa meiro e casa e momentos e que a<br>autorizadas; gírese a la Dirección de Gestión de Información Técnica para que efectúe la agregación del Anexo de Modificaciones al certificado.

Cumplido, archívese.

Expediente N° 1-47-3110-5758-16-4 DISPOSICIÓN Nº .

PB

 $28$ Ш NORTR70

Subadministredor Nacional A I'l *NI A.T.*

2

ł

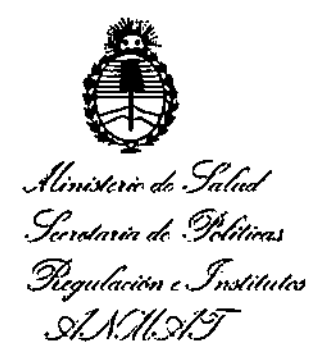

## ANEXO DE AUTORIZACIÓN DE MODIFICACIONES

tabla al pie, del producto inscripto en RPPTM bajo: El Administrador Nacional de la AdministracIón Nacional de Medicamentos, Alimentos y Tecnología Médica (ANMAT), autorizó mediante Disposición  $N^{\circ}$ ... $2...8...0...6$  los efectos de su anexado en el Certificado de Inscripción en el l.. RPPTM NO PM-1601-68 Y de acuerdo a lo solicitado por la firma DRAGER ARGENTINA S.A., la modificación de los datos característicos, que figuran en la  $\mathbf{r}$ ,

Nombre descriptivo: Sistemas de Monitoreo Fisiológico

Marca(s) de (los) producto(s) médico(s): Dräger

Autorizado por Disposición ANMAT N°: 6782 de fecha 4 de Octubre de 2011

Tramitado por expediente N°: 1-47-7394-11-0

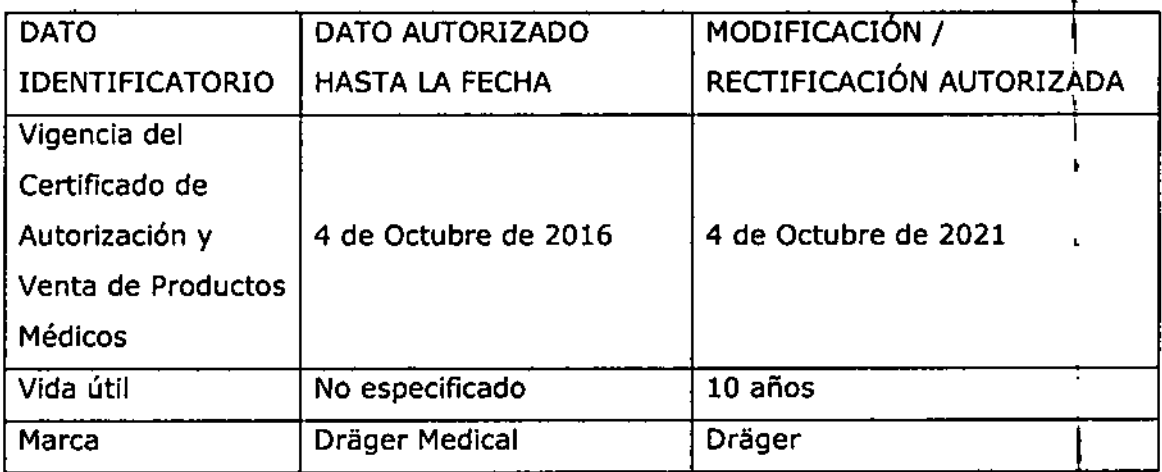

*/l*

"2017 - AÑO DE LAS ENERGÍAS RENOVABLES".

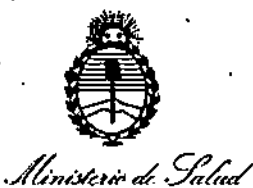

Secretaría de Políticas

Piegulaeión e Institutos

ASAAT

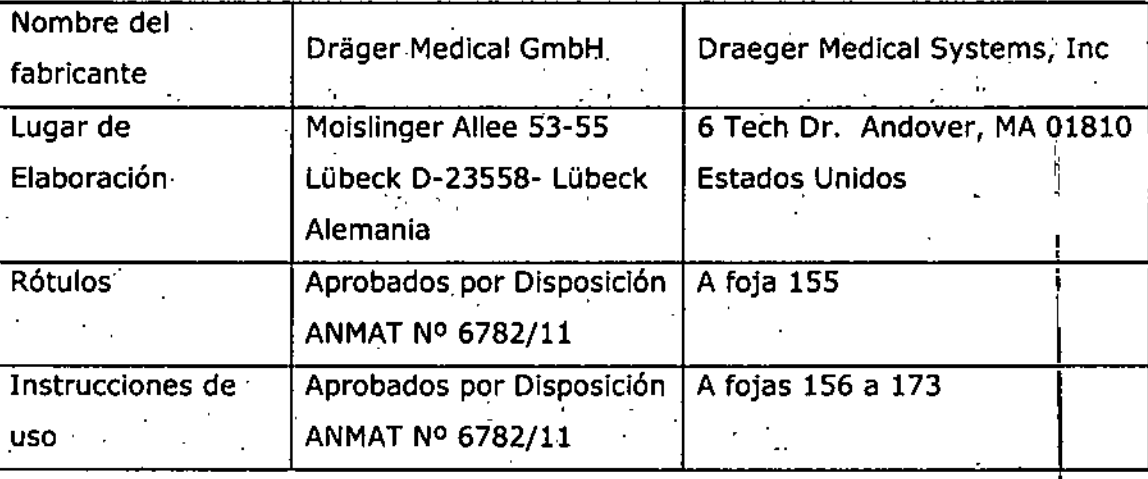

El presente sólo tiene valor probatorio anexado al certificado de Autorización antes mencionado.

Se extiende el presente Anexo de Autorización de Modificaciones del RPPTM a la firma DRÄGER ARGENTINA S.A., Titular del Certificado de Inscripción en el RPPTM Nº PM-1601-68, en la Ciudad de Buenos Aires, a los días?...Q...MAR...2017. Expediente Nº 1-47-3110-5758-16-4

DISPOSICIÓN Nº

2806

Dr. ROBERTO L Subadministrador Nacional A.N.M.A.T.

**ANEXO III B** 

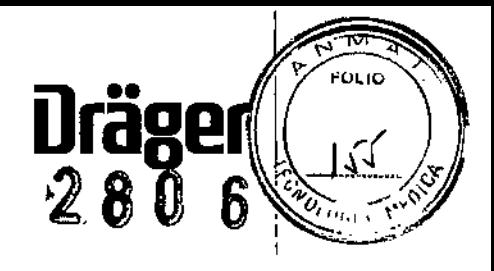

# 2 O MAR 2017

PROYECTO DE ROTULOS E INSTRUCCIONES DE USO

PROYECTO DE ROTULOS

Rótulo provisto por el fabricante:

Fabricante: Draeger Medical Systems, Inc., 6 Tech Dr. Andover, MA 01810 Estados Unidos Producto: Sistemas de Monitoreo Fisiológico Marca: Dräger

Modelo del producto: Infinity M540

Accesorios:

1) IACS monitoring con C500

2) IACS monitoring con *ClOO*

3) Infinity M500 Docking Station

Número de serie:

Fecha de fabricación:

Condiciones ambientales: Temperatura 10 a 40 °C; Presión atmosférica 525 a 795 hPa; Humedad relativa 20 a 90 %

Rótulo provisto por el importador:

Nombre del importador: Dräger Argentina S.A.

Domicilio del importador: Colectora Panamericana Este 1717, Martínez-Provincia de Buenos Aires y Descartes 3520 Tortuguitas Partido de Malvinas Argentinas Provincia de Buenos Aires. Autorizado por la ANMAT - PM 1601- 68

Nombre del Director Técnico: Bioing. Julio Cesar Barrientos, MN 5846 - COPITEC Condición de venta: Venta exclusiva a profesionales e instituciones sanitarias

> Julio César Barrientos Bioingen ero Director Té<mark>cnic</mark>o <sub>M.N. 5846 CQPITEC</sub>

> > SEBASTAN BLA An BLA<br>Aderado/

Argentige

 $D_{\text{rag}}$ 

Página 1 de 19

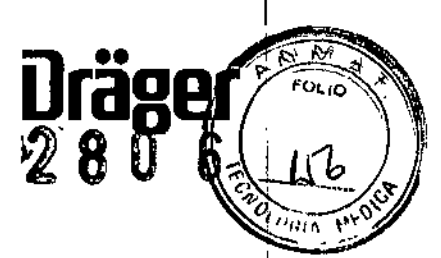

### INSTRUCCIONES OE USO

3.1. Las indicaciones contempladas en el ítem 2 de éste reglamento (Rótulo), salvo las due figuran en los ítem 2.4 y 2.5; Se colocan dos rótulos:

Rótulo provisto por el fabricante:

Fabricante: Draeger Medical Systems, Inc., 6 Tech Dr. Andover, MA 01810 Estados Unidos Producto: Sistemas de Monitoreo Fisiológico Marca: Dräger

Modelo del producto: Infinity M540

Accesorios:

1) IACS monitoring con C500

2) IACS monitoring con C700

3) Infinity M500 Docking Station

Condiciones ambientales: Temperatura 10 a 40 °C; Presión atmosférica 525 a 795 hPa; Humedad relativa 20 a 90 %

Rótulo provisto por el importador:

Nombre del importador: Dräger Argentina S.A.

Domicilio del importador: Colectora Panamericana Este 1717, Martínez-Provincia de Buenos Aires y Descartes 3520 Tortuguitas Partido de Malvinas Argentinas Provincia de Buenos Aires. Autorizado por la ANMAT - PM 1601- 68

Nombre del Director Técnico: Bioing. Julio Cesar Barrientos, MN 5846 - COPITEC Condición de venta: Venta exclusiva a profesionales e instituciones sanitarias

> Julio César Barrientos Bloinge i'éro , . Director .cnlco M.N.5846 OPiTEC

> > ASTIAN ÁL Apoderado ager Ar

Página 2 de 19

3.2. Las prestaciones contempladas en el item 3 del Anexo de la Resolución GMC N° 72/98 que dispane sobre los Requisitos Esenciales de Seguridad y Eficacia de los Productos Médicos y los posibles efectos secundarios no deseados;

iJ

<u>።</u>

 $2~8~0~6$  and  $\odot$ 

### Prestaciones

El M540 es un monitor portátil que acompaña al paciente en todo momento: en la cabecera de la cama y cualquier lugar del hospital. Este monitor es pequeño, ligero y resistente a las salpicaduras. Así mismo evita la pérdida de información hemodinámíca y eventos durante el proceso de transporte, mejorando de este modo la eficiencia clínica.

-Cuando está desacoplado, el M540 sigue realizando la monitorización del paciente proporcionando información constante. Al volver a acoplarlo, el M540 transmite automáticamente datos de pacientes recogidos durante el transporte del paciente a la Medical Cockpit. <sup>1</sup>

El M540 puede acoplarse al M500 de manera independiente solamente para cargar la batería. Para obtener más información, consulte "Conexión de los cables del sistema a un sistema independiente del M540".

### Área de monitorización

El área de monitorización de la pantalla de M540 contiene una barra de título, curvas y recuadros de parámetros que notifican las constantes vitales actuales del paciente. El aspecto del área de monitorización depende de la vista seleccionada, que controla el diseño y el contenido de la pantalla (consulte página 39).

### Barra de título

La barra de título azul aparece a lo largo de la parte superior de la pantalla. Siempre está visible y muestra la<br>siguiente información:

- Símbolo de carga restante de la batería (cuando la batería está completamente cargada, el símbolo está lleno con todos los segmentos; los segmentos van desapareciendo a media que la carga de la batería se agota

- Símbolo de conexión de red

- Categoría de pacientes (adulto, pediátrico, neonatal)

- Etiqueta de cama

- Nombre del paciente y campo de mensajes de alarma

- Hora actual

### Recuadros de parámetros

recuadros de parámetros<br>Cada recuadro de parámetros contiene valores en tiempo real de un parámetro o una combinación de la<br>siguiente información:<br>– Etiquetas de parámetros (incluidas etiquetas de presión dinámicas)

- Símbolos de triángulo tachados cuando las alarmas están desactivadas

- Unidades de medida

- Señal cardíaca de ECG (una señal de marcapasos para los pulsos'del marcapasos), señal de FRi y señal de SpO 2<br>– Temporizadores de cuenta atrás para PANI<br>– Etiquetas de origen especial (por ejemplo, PLS para el origen de señal de FC para oxímetro de pulso).

Cuando un parámetro está en estado de alarma, el recuadro de parámetros parpadea en el color del grádo de alarma y aparece un mensaje de alarma en la barra de título. Los recuadros del parámetro correspondiehte se describen en el capítulo de cada parámetro.

Cuando abre una ventana de diálogo, los recuadros de parámetros aparecen a lo largo del lado derecho de la pantalla. Este modo de visualización evita que las constantes vitales se oculten mientras está realizando tareas de configuración.

La **X** en la esquina superior derecha de cualquier ventana de diálogo cierra la ventana abierta y le lleva de<br>nuevo a la pantalla principal.

### Curvas

Puede ver hasta tres curvas. Las curvas se trazan de izquierda a derecha y pueden contener la siguiente información:

> Julio César Barrientos Bioingeniero Director/Técnico M.N.584 OPITEC

> > $\mathsf{SE}_{\mathsf{B}\beta}$

 $\tau$ ian  $\mathscr{g}_{\mathsf{L}}$ Apoder<sub>zdo</sub> fer Arggryn

íэ

- Escalas de señal

- Unidades de medida

- Etiquetas de parámetros

- Puntas de marcapasos

- Marcadores de sincronización de QRS

- Marcadores de curvas de respiración que indican la detección de la respiración

Página 3 de 19

NOTA Si la señal adquirida no cabe en el canal de curvas, la parte superior de la curva puede aparece cortada.

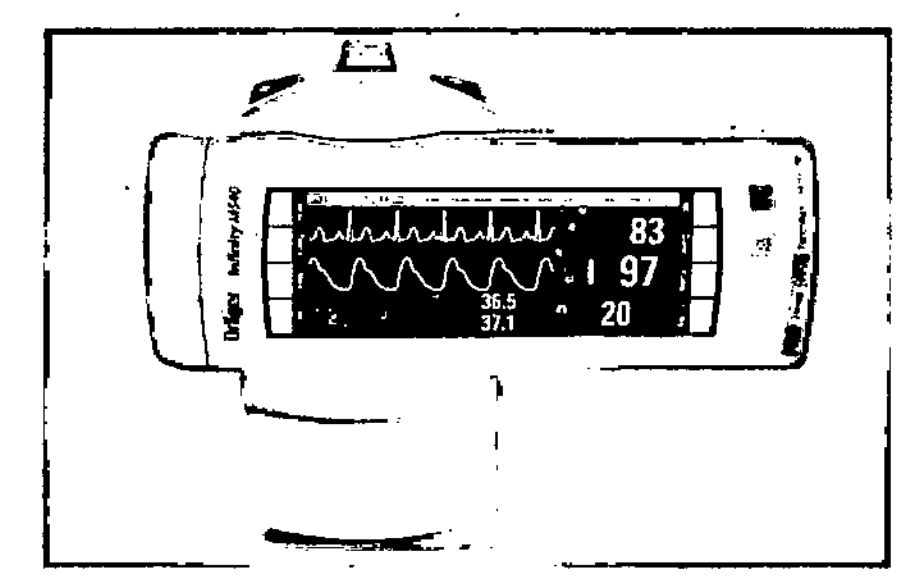

Julio César Earrientos<br>Bioingeriero<br>Director Tionico<br>M.N. 5346 GOPITEC SEPASTIAN BLANCO ger Argen

rager

ŋ,

L

2 ň  $\overline{N}$ 

'n.

۸.

Página 4 de 19

 $\sum$ 

3.3. Cuando un producto médico deba instalarse con otros productos médicos o conectarse **4.7**0s mismos para funcionar con arreglo a su finalidad prevista, debe ser provista de información suficiente. sobre sus características para identificar los productos médicos que deberán utilizarse a fin de tener una combinación segura.- t

### Seguridad eléctrica

ADVERTENCIA Debido al peligro de descarga eléctrica, nunca extraiga la cubierta de un dispositivo mientras se está utilizando o si está conectado a una toma de corriente.

### PRECAUCiÓN Conecte el cable de alimentación únicamente

a tomas de corriente eléctrica de grado hospitalario para asegurarse de que está conectado a tierra PRECAUCION Conecte el cable de alimentación unicamente<br>a tomas de corriente eléctrica de grado hospitalario para asegurarse de que está conectado a tierra<br>adecuadamente.

### PRECAUCiÓN Para evitar causar lesiones al paciente, no

toque ningún conector ni tornillo de montaje del dispositivo cuando esté tocando al paciente. No permita gue las partes conductivas de electrodos y cables entren en contacto con otras piezas conductoras o con la conexión a tierra.

### Conexión en red

Al conectar en red dispositivos eléctricos, el sistema resultante debe cumplir los requisitos de los siguientes estándares (es responsabilidad del personal técnico):

- lEC 60601-1 (EN 60601-1) Equipo electromédico Parte 1: Requisitos generales de seguridad

-lEC 60601-1-1 (EN 60601-1-1) Equipo electromédico Parte 1-1: Requisitos generales de seguridad Norma colateral: Requisitos de seguridad para sistemas electromédicos ¡.

-lEC 60601-1-2 (EN 60601-1-2) Equipo electromédico Parte 1-2: Requisitos generales de seguridad Norma colateral: Compatibilidad electromagnética; requisitos y pruebas <sup>1</sup>

- lEC 60601-1-4 (EN 60601-1-4) Equipo electromédico Parte 1-4: Requisitos generales de seguridad Norma colateral: Sistemas electromédicos programables

Si tiene preguntas acerca de la conexión en red segura de equipos Dräger, póngase en contacto con DrägerService.

Siga las instrucciones de montaje y las instrucciones de uso.

### Seguridad del paciente

El diseño del equipo, la documentación que lo acompaña y las etiquetas que aparecen impresas en él suponen que sólo lo comprarán y utilizarán profesionales capacitados, los cuales ya deben conocer ciertas características inherentes. Por lo tanto, las instrucciones, las advertencias y las indicaciones de precaución se limitan a aspectos específicos del diseño de este dispositivo Dräger.

Esta publicación no incluye referencias a peligros que son evidentes para cualquier profesional médico, ni a las consecuencias del uso inadecuado de este equipo o los efectos potencialmente adversos que pueda tener el dispositivo al utilizarlo en pacientes con cuadros clínicos anormales. La modificación o el uso inadecuado del producto puede ser peligroso.

Julio César Barrientos Bioing∯nier nirecto#Técnic M. N. 5346 COPITEC

<sup>STIAN</sup> BLANC ΈA Apoderado Drager Argentin

 $\sqrt{2\pi\hbar^2}$ 

 $\sqrt[3]{\mathcal{M}_\mathbf{A}}$  $z$ ,  $\sim$ 

Página 5 de 19

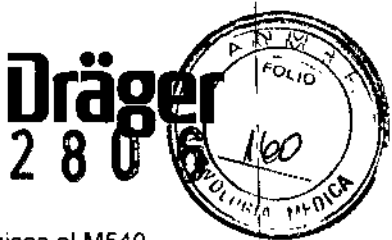

SEBASTIAN BIAMOS

 $\mathbf{I}$ 

### Accesorios

En la siguiente tabla se enumeran accesorios hardware que envían señales fisiológicas al M540.

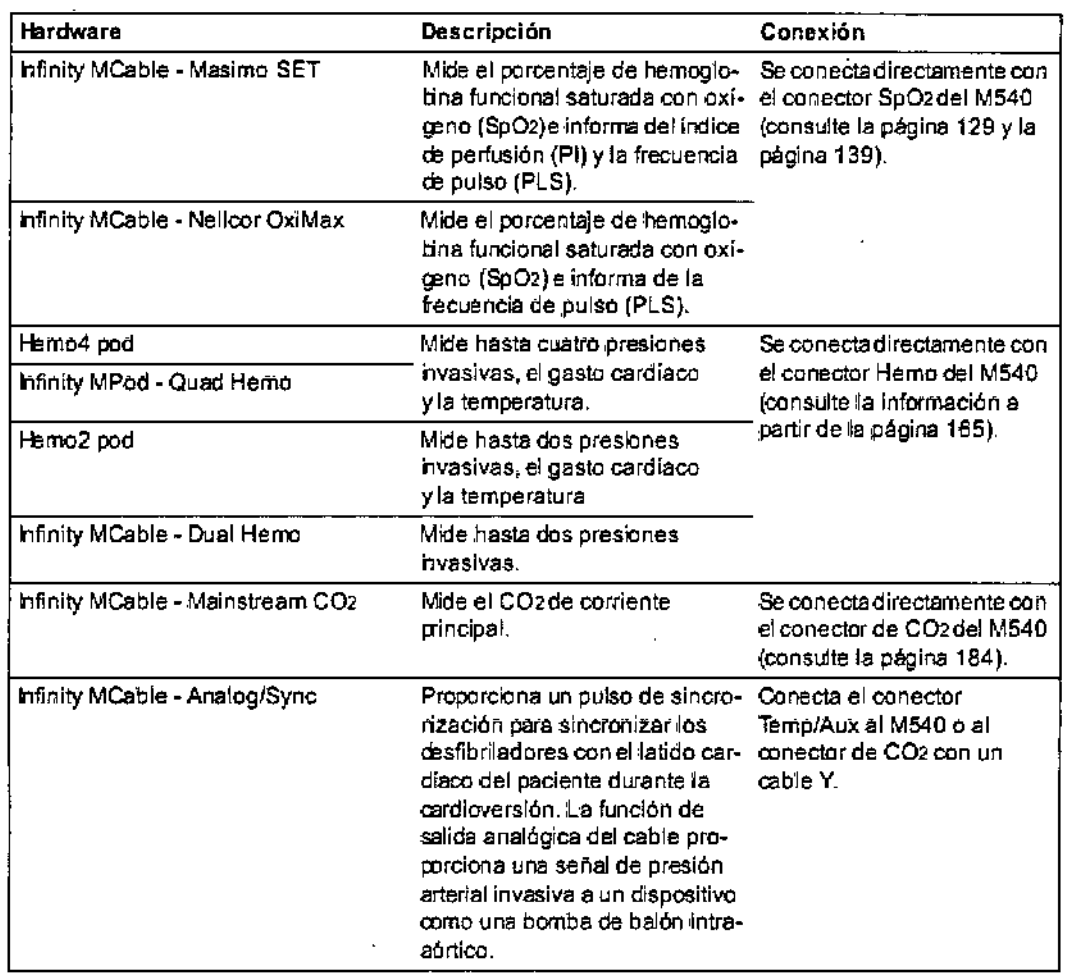

Julio César Barriento Bioingeni**e**ro Director Téhnico<br>M.N. 5846 C⁄APITEC

Página 6 de 19

## INFINITY C500 y C700 MEDICAL COCKPIT

Pantalla panorámica: Una pantalla táctil con un tamaño de 20° (C700) o de 17° (C500)

lräge

8

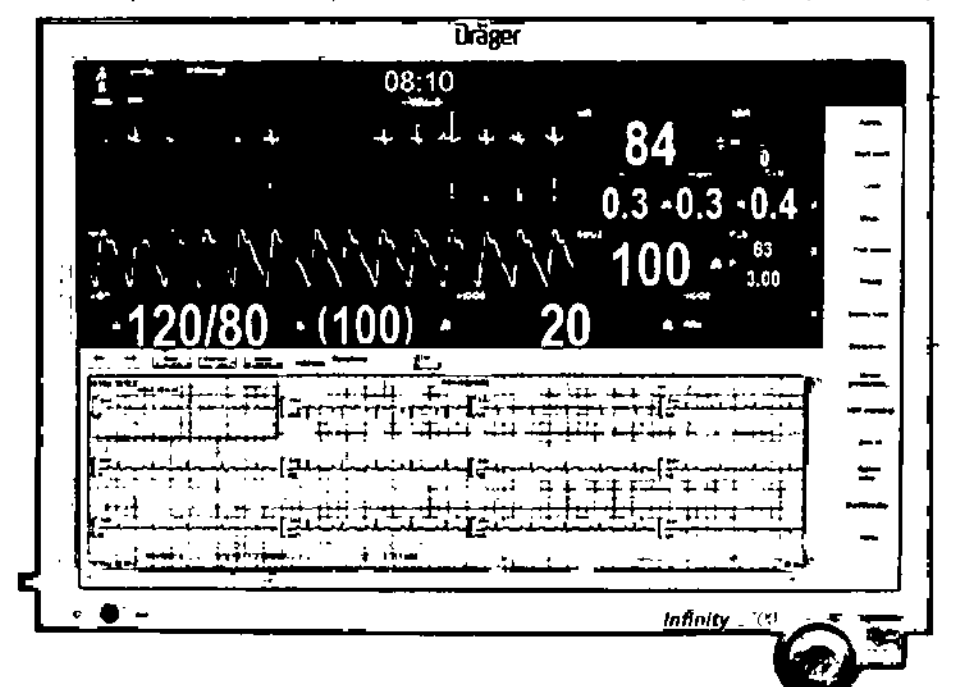

### INFINITY M500 DOCKING STATION

 $\sum$ 

Recargable Suministro de corriente a M540 cuando está acoplado, recargando la batería interna para el transporte

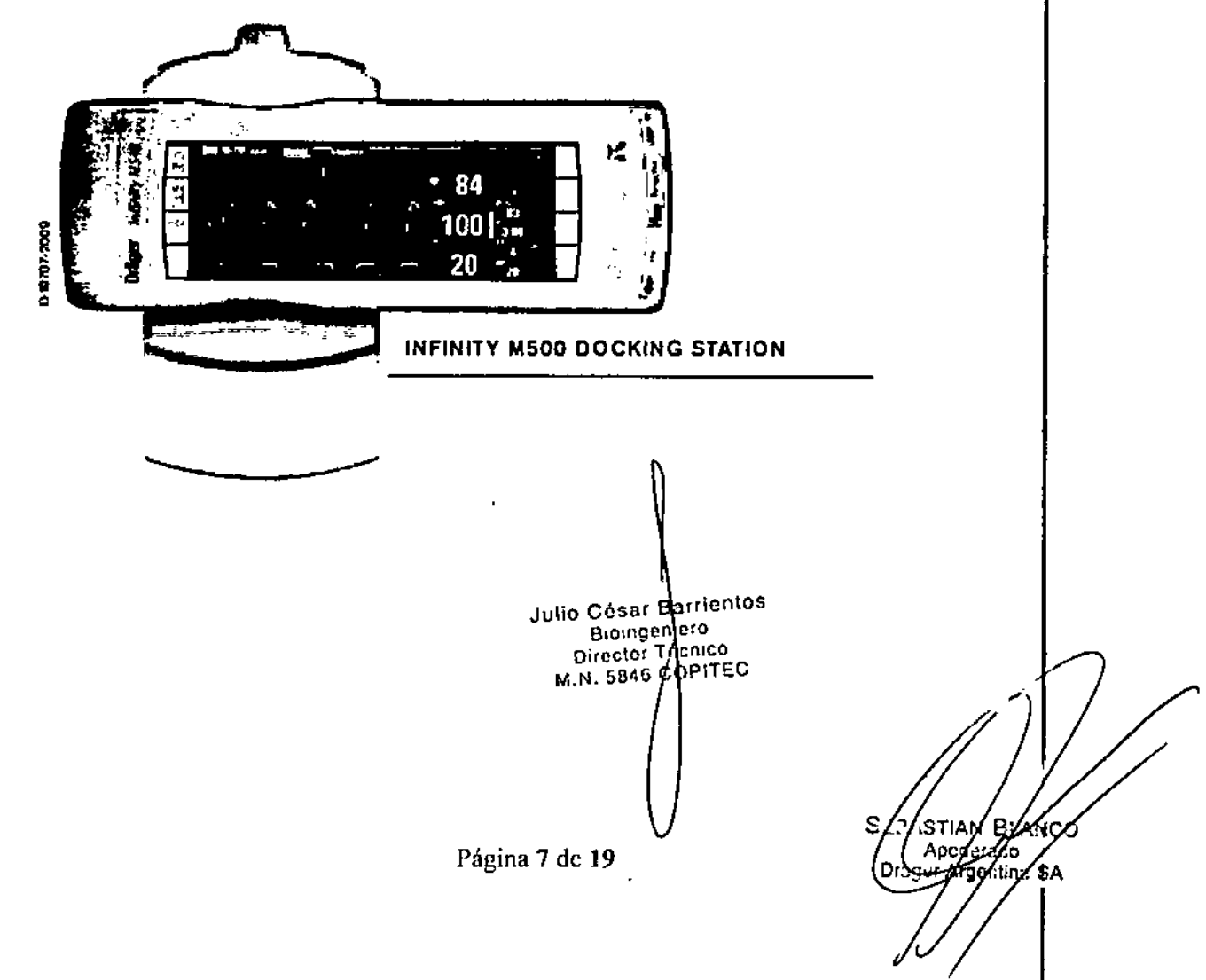

 $\frac{3.4~\text{Total}}{2}$ . Todas las informaciones que permitan comprobar si el producto médico esta blen instalado  $\sqrt{2}$ pueda funcionar correctamente y con plena seguridad, así como los datos relativos a la natura *iza y*, i frecuencia de las operaciones de mantenimiento y calibrado que haya que efectuar para garantizar pennanentemente el buen funcionamiento y la seguridad de los productos médicos;

En esta sección se describen las siguientes tareas básicas de montaje:

- Acoplamiento/desacoplamiento del monitor M540 en la estación M500
- Bloqueo/desbloqueo del monitor M540 en la estación M500
- Conexión/desconexión de los cables del sistema

### Acoplamiento/desacoplamiento del monitor M540

El siguiente diagrama muestra el panel lateral y frontal de la eslación MSOO en la que se acopla el monitor M540.

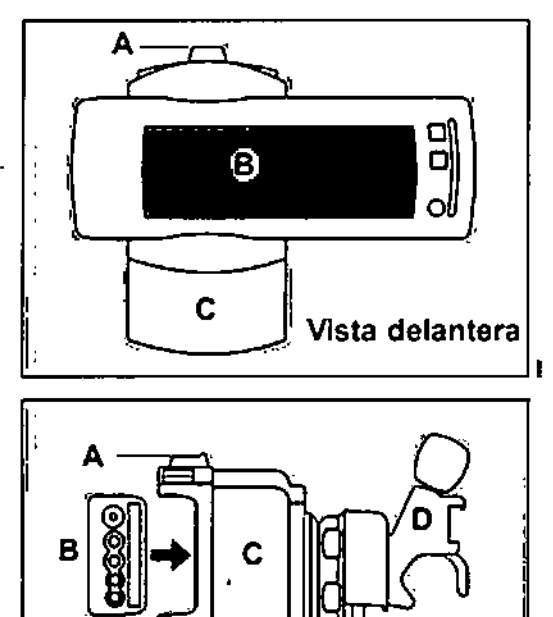

Vista lateral | **Vista lateral | Iulio César B** rr entos **Bioingenierd** Director Técnico **M.N. 5846 СФРІГЕС** 

> SEBASTIAN BLA Ap∕oderado

Argenti

D.

'. ~

A Pestaña de bloqueo de la estación M500

- B Monitor del paciente M540
- e M500

o Montaje en plataforma giratoria (opcional) y montaje de pinza

### Para acoplar el monitor M540

1 Alinee la parte curvada del monitor M540 con la parte curvada de la estaci6n de acoplamiento M500. 2 Presione el monitor M540 (B) en la estación de acoplamiento M500 (C) hasta que se escuche un "clic" al encajar en su sitio.

3 Empuje la pestafia de bloqueo (A) de la estación M500 hacia delante, a la posición de bloqueo, para sujetar el monitor M540 en su sitio.

Para bloquear el monitor M540 en su sitio de forma permanente, consulte página 46.

### Para desacoplar el monitor M540

1 Empuje la pestaña de bloqueo (A) de la estación M500 hacia atrás. Si la pestaña de bloqueo no se mueve, se debe a que el monitor se ha bloqueado.

2 Sujete firmemente el monitor M540 y pulse uno de los botones de liberación de la estación M500. 3 Empuje el monitor M540 (B) fuera de la estación M500 (C).

Página 8 de 19

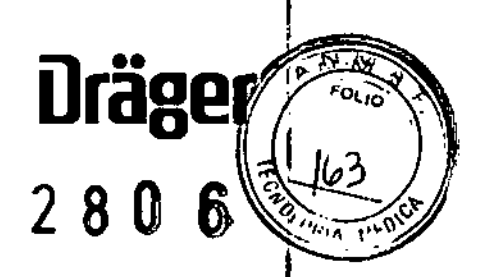

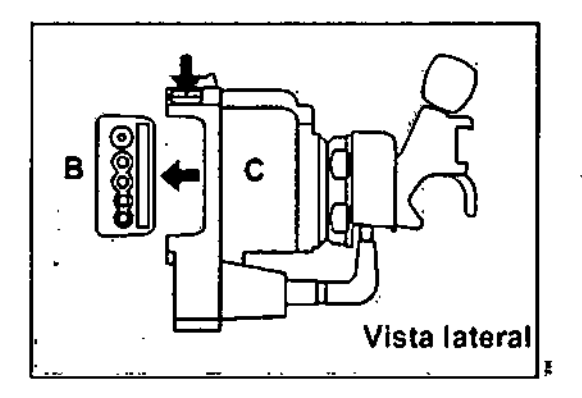

### Bloqueoldesbloqueo del monitor M540

Puede bloquear el monitor M540 permanentemente en la estación M500 para que nadie pueda desacopla<sup>1</sup>lo.<br>Para bloquear el monitor M540 en su sitio

1 Empuje la pestaña de bloqueo (D) de la estación M500 hacia delante. De este modo se evita que el monitor M540 se desacople. Si empuja la pestaña de bloqueo hacia atrás, puede volver a desacoplar el monitor M540. 2 Inserte la llave Allen de 2 mm (A) en el orificio central (B) de la pestaña de bloqueo y gire hacia la derecha hasta la posición de bloqueo

La pestaña de bloqueo quedará fija y el monitor M540 no podrá desmontarse hasta que no se "desbloquee" con la llave Allen.

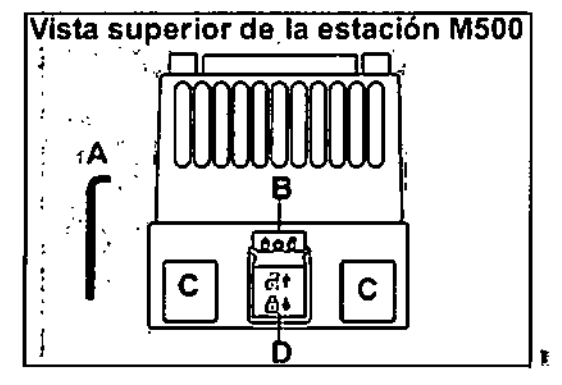

### A Llave Allen

B Orificio cenlral en la pestaña de bloqueo/desbloqueo del monitor M540

e Botones de liberación para desacoplar el monitor M540

D Pestaña de bloqueo

Para desbloquear el monitor M540 1

Inserte la llave Allen de 2 mm (A) en el orificio central (B) de la pestaria de bloqueo y gire hacia la izquier'da hasta la posición de desbloqueo.

2 Empuje la pestaña de bloqueo (D) hacia atrás para desbloquear los botones de liberación (C) en la estación M500 para desacoplar el monitor M540.

Julio Cósa Barrientos Bioindeniero Director\Tecnico<br>M.N. 5846 COPITEC Página 9 de 19

Sebaszian MAY.CO possada Jepunb SA

### 3.8. Desinfección/Limpieza/Esterilización

 $\frac{1}{2}$   $\frac{1}{2}$  Limpie y desinfecte el aparato o sus componentes antes de realizar trabajos de mantenimiento y también antes de devolverlo para su reparación.

**OraSI!**

*;.!--MI*  $\mathbb{R}^{|\mathcal{M}|}$  ,

'

28 U

La exposición continua a la humedad puede dañar el M540 y los dispositivos periféricos. Antes de limpiar cualquier dispositivo, lea las siguientes instrucciones atentamente.

• No pulverice productos de limpieza en el monitor M540 o dispositivos periféricos. Límpielos con un paño humedecido con jabón. <sup>1</sup>

• Desinfecte las superficies con una gasa humedecida con uno de los productos aprobados {consulte la página ~ I • Séquela bien con un paño sin pelusa. ¡

Antes de limpiar cualquier dispositivo, lea las precauciones generales de seguridad en "ADVERTENCIAS y PRECAUCIONES generales" en la página 12.

### Precauciones para la limpieza y desinfección

ADVERTENCIA Debido al peligro de descarga eléctrica, no extraiga nunca la cubierta de ningún dispositivo mientras se está utilizando <sup>o</sup> si está conectado <sup>a</sup> la corriente. . I

ADVERTENCIA No sumeria ni aclare el dispositivo ni sus periféricos. Si derrama líquido en el dispositivo (también en la batería o los accesorios), o si estos se introducen accidentalmente en líquido, desconecte el dispositivo de la fuente de alimentación y deje que se seque completamente un mínimo de 24 a 48 hor'as. Póngase en contacto con el personal técnico relacionado con la seguridad continuada del dispositivo y su<br>periféricos, antes de volver a ponerlo en funcionamiento.

PRECAUCIÓN Para evitar dañar el dispositivo, no utilice herramientas afiladas ni abrasivos. No sumerja nunca en agua u otros líquidos ningún conector eléctrico. Evite que los líquidos escurran cerca del borde de la pantalla mientras está limpiándola.

PRECAUCiÓN No trate en autoclave los accesorios.

PRECAUCiÓN Nunca sumerja en agua ningún conector eléctrico ni el conector de PANI.

### Productos de limpieza aprobados

limpie y desinfecte el dispositivo o sus piezas según el protocolo aprobado por el hospital. Los siguientes productos han sido aprobados por Dräger y se ha comprobado que no tienen efectos nocivos en los materiales utilizados en el dispositivo en el momento de su comprobación: - lsopropano! 40 %

PRECAUCiÓN Si se utiliza alcohol, debe ser únicamente una solución diluida al 40 %. Una concentración mayor podría dañar el dispositivo. I

– Compliance™ (no debe utilizarse para la pantalla táctil): este producto de limpieza puede decolorar el<br>material de plástico blando

- Sporox II (no debe utilizarse para la pantalla táctil)

- Dismozon puro Drager no asevera la eficacia de los productos químicos enumerados, sus métodos como medio de desinfección, la capacidad de los productos de limpieza para controlar infecciones, su impacto ambiental, su manipulación segura, ni ninguna precaución relacionada con su uso, Consulte la informadión proporcionada por el fabricante de la solución de limpieza para más información sobre estos aspectos. Utilice únicamente los productos de limpieza aprobados enumerados en la página 229, salvo que se especifique lo contrario.

### Precaución para el M540, M500 Y PS50

ADVERTENCIA No sumerja ni aclare el dispositivo ni sus periféricos. Si derrama líquido en el dispositivo (también en la balería o los accesorios), o si estos se introducen accidentalmente en líquido, desconecté el dispositivo de la tuente de alimentación y deje que se seque completamente un mínimo de 24 a.48 horas. Póngase en cont $\frac{1}{k}$ to con el personal técnico relacionado con la seguridad continuada del dispósitivo  $k$  sus periféricos, antes de volver a ponerlo en funcionamiento.

Julio César Barrientos Página 10 de 19 niero Técnic COPiTEC

(STIAN BL ∮era∕z Apg **SA** 

Para limpiar el M540 y el M500 1 Limpie el M540 y el M500 con una gasa humedecida con jabón o co producto de limpieza aprobado.

2 Séquela bien con un paño sin pelusa.

Para desinfectar el M540 y el M500 1 Desinfecte el M540 y el MSOOcon una gasa humedecida con alcohol diluido. 2 Séquela bien con un paño sin pelusa.

PRECAUCION No esterilice con vapor en autoclave ni con gas y no sumerja el M540 en líquido ni soluciones de limpieza. No someta el M540 a un vacío intenso.

Para limpiar el PS50 Limpie la carcasa exterior del PS50 con un paño humedecido con alcohol diluido.

### Limpieza y desinfección de cables del paciente

Utilice únicamente los productos de limpieza aprobados enumerados en la página 229, salvo que se especifique lo contrario. Los siguientes procedimientos se aplican a todos los cables del paciente, excepto los cables de temperatura (consulte la página 233).

### Precauciones para cables del paciente

PRECAUCiÓN No sumerja los cables del paciente en líquido.

PRECAUCIÓN No utilice demasiada presión ni doble los cables innecesariamente al limpiar. Los cables pueden sufrir daños si se aplica demasiada presión.

Para limpiar los cables del paciente 1 Desconecte el cable del paciente del M540. 2 Limpie los cables del paciente con una gasa humedecida con jabón o con un producto de limpieza aprobado. 3 Séquela bien con un paño sin pelusa.

Para desinfectar los cables del paciente 1 Desconecte el cable del paciente del M540. 2 Desinfecte los cables del paciente con una gasa humedecida con alcohol diluido. 3 Séquela bien con un paño sin pelusa.

### Limpieza y desinfección de cables de derivación del ECG reutilizables

Utilice únicamente los productos de limpieza aprobados enumerados en la página 229, salvo que se especifique lo contrario.

Para limpiar el cable de derivación del ECG 1 Desconecte los cables de derivación del M540. 2 Limpie los cables de derivación del ECG periódicamente con un cepillo de dientes y agua para eliminar los restos de gel. 3 Limpie los cables de derivación del ECG con una gasa humedecida con jabón o con un producto de limpieza aprobado. .

4 Séquela bien con un paño sin pelusa.

Para desinfectar el cable de derivación del ECG 1 Desconecte los cables de derivación del ECG del M540. 2 Desinfecte los cables de derivación del ECG

con una gasa humedecida con alcohol diluido. 3 Séquela bien con un paño sin pelusa.

, Julio César Barrientos Bioing entero Director Técnico M.N. 5846 COPITEC Pá⁄zina 11 de 19

 $\mathsf{SEB}_{\mathcal{A}}$ T/AN BI Apoderad**∕**o

 $\frac{1}{2}$  $\epsilon$ *"1-0*

*--...... ~*  $\mathscr{C} \longrightarrow \mathscr{C}$  3.9. Información sobre cualquier tratamiento o procedimiento adicional que deba fealicars utilizar el producto médico (por ejemplo, esterilización, montaje final, entre otros)

### Antes del primer uso

### Inspecciones de seguridad

PRECAUCIÓN Realice las inspecciones de seguridad en los intervalos especificados. De lo contrario, es posible que el dispositivo no funcione correctamente.

### Alcance de las inspecciones de seguridad de la estación M540

Las siguientes inspecciones de seguridad no sustituyen a la inspección y el mantenimiento indicados por el fabricante, incluida la sustitución preventiva de piezas susceptibles de desgaste. Para obtener documentaçión técnica, póngase en contacto con el representante local de DragerService.

1 Compruebe la documentación adjunta y asegúrese de que las instrucciones de uso están disponibles. 2 Compruebe que el equipo está completo y listo para su uso, de acuerdo con las instrucciones de uso. 3 Compruebe si cuando el dispositivo se combina con otros sistemas, su funcionamiento es correcto.

Específicamente, compruebe lo siguiente:

- Todas las etiquetas están enteras y son legibles
- No hay daños visibles

4 Compruebe que el dispositivo cumple con los requisitos de seguridad eléctrica, según la norma IEC62353 sobre equipos electromédicos: pruebas recurrentes y pruebas tras la reparación del equipo electromédic&.

5 Compruebe las siguientes funciones de seguridad:

- Funcionamiento correcto de las señales visuales y sonoras de alarma

- Funcionamiento correcto del botón *Pausa de audio* en el panel frontal del dispositivo

- Funcionamiento correcto del sensor de sobrepresión de PANI (incluidas las válvulas y la bomba)

6 Compruebe que las siguientes funciones del monitor M540 funcionan de acuerdo con las instrucciones de uso:<br>– Realice una prueba funcional de la batería interna

- Realice comprobaciones del dispositivo (por ejemplo, la comunicación con el IACS, los balones del panel frontal, la barra de alarma y el funcionamiento adecuado de los parámetros monitorizados)

Página 12 de 19

Julio César|Barrientos Biomgeniero Director Técnico M.N.5846 OPITEC **STIAN** ß Apoderack ager Ardof Α۵

3.11. Las precauciones que deban adoptarse en caso de cambios del funcionamino del arobano. médico;

 $\frac{1}{2}$ 

升

 $\pmb{\epsilon}$ 

 $\epsilon_{0_{U_{i0}}}$ 

Drägef

 $^{\prime}\mathscr{L}$ 

Localización de problemas

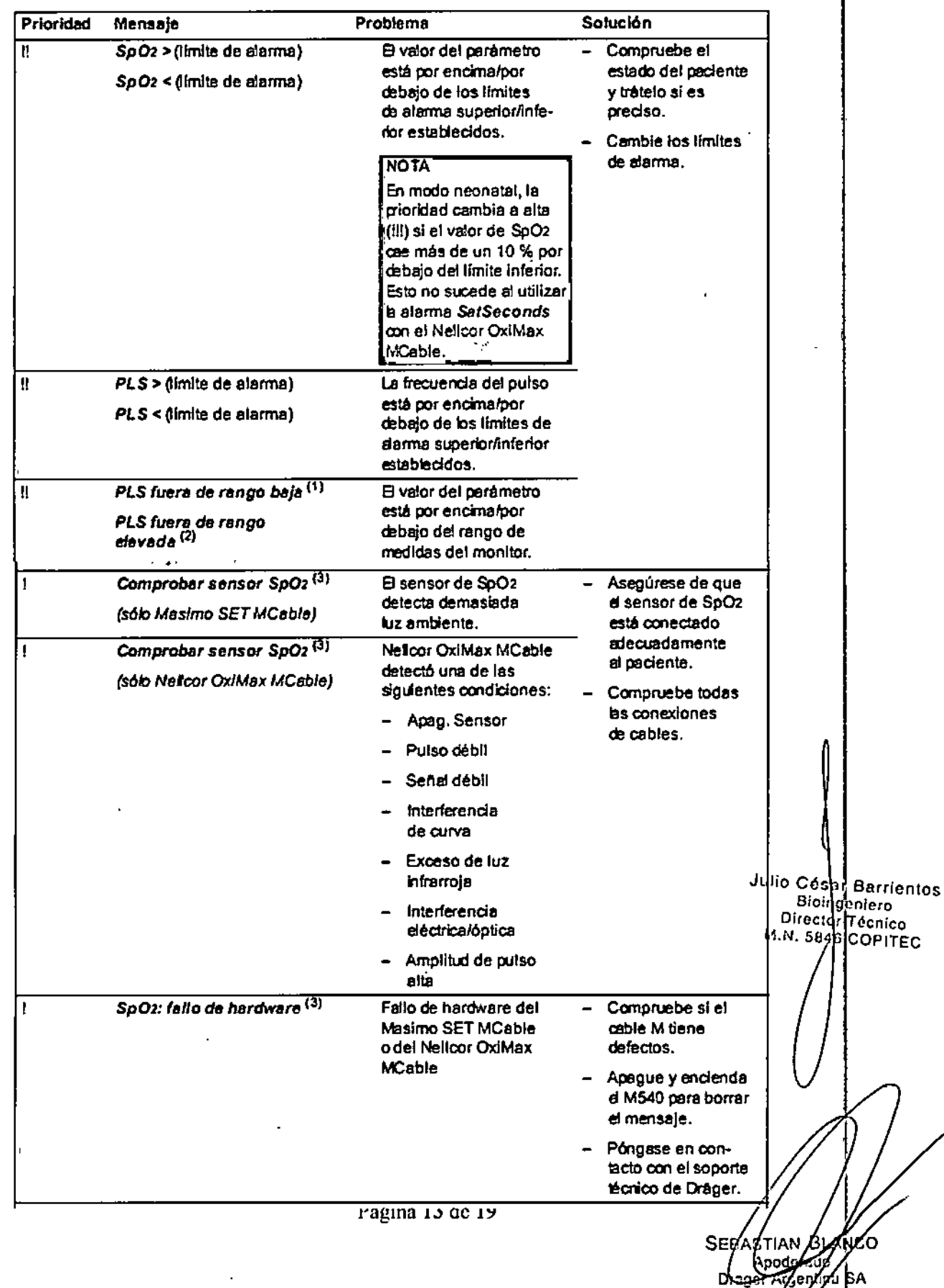

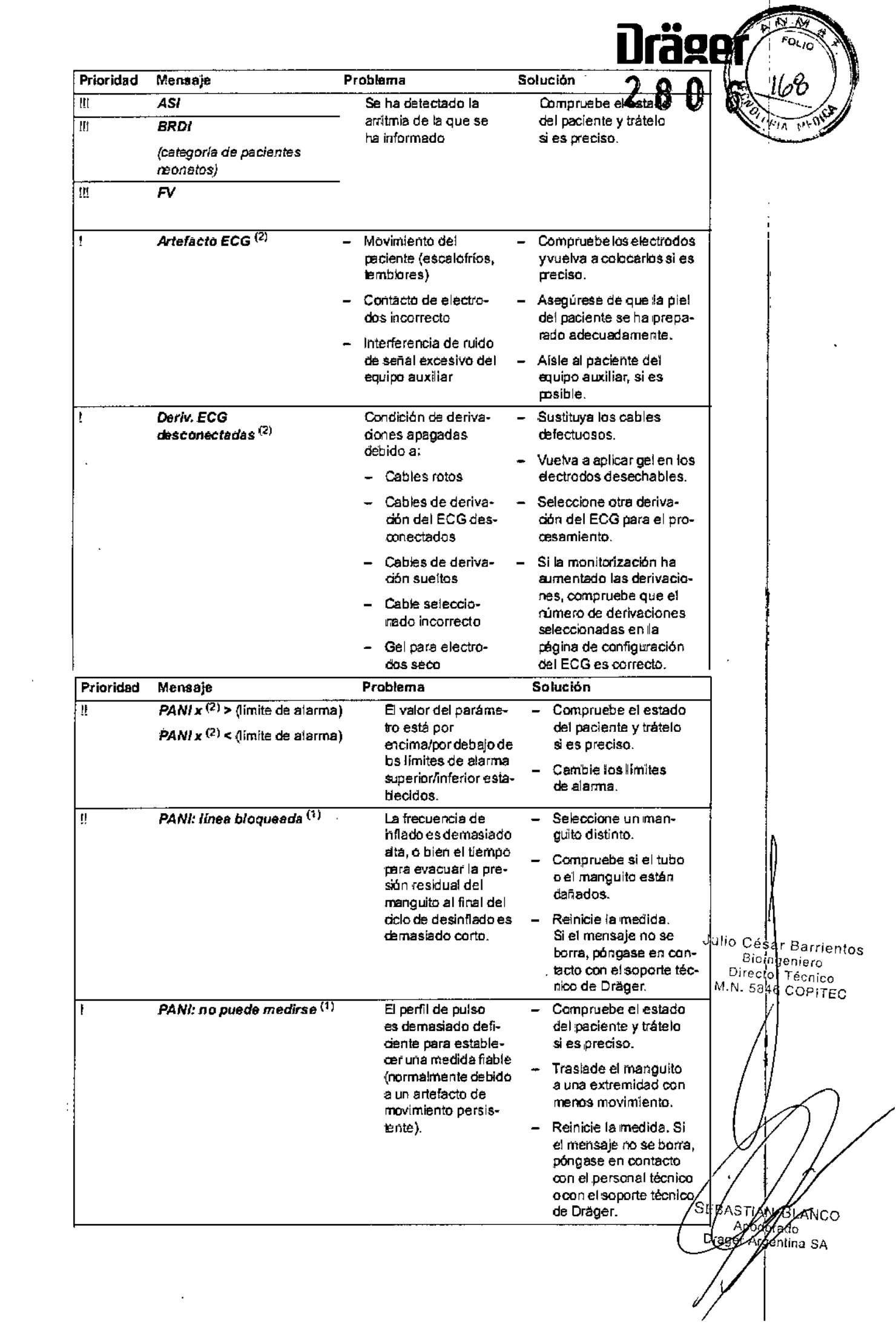

 $\frac{1}{2}$  ,  $\frac{1}{2}$ 

 $\int_{-\infty}^{\infty}$ 

|<br>|-3.12. Las precauciones que deban adoptarse en lo que respecta a la exposición,  $\mathcal{L}$  condita ambientales razonablemente previsibles, a campos magnéticos, a influencias eléctricas externas descargas electrostáticas, a la presión o a variaciones de presión, a la aceleración a fuentes térmic de ignición, entre otras;

Precauciones que deben adoptarse

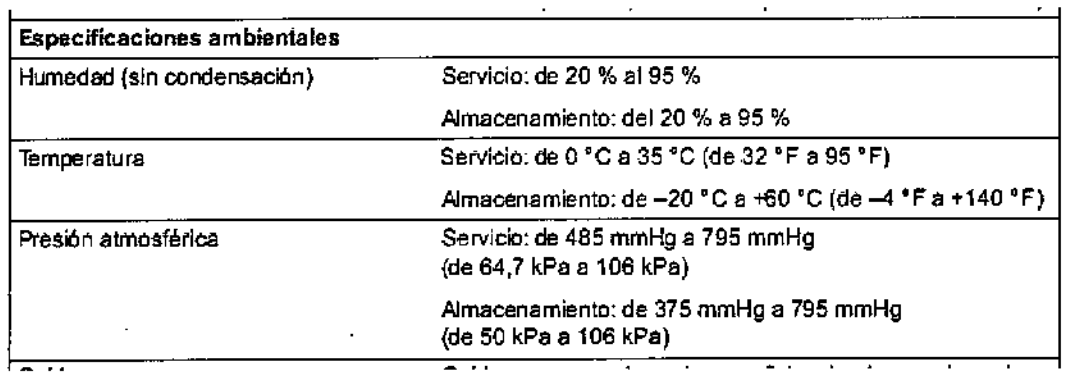

3.14. Las precauciones que deban adoptarse si un producto médico presenta un riesgo no habitual específico asociado a su eliminación;

### Directiva 2002J96/CE (RAEE) de la UE

Este aparato cumple con la Directiva 2002/96/CE (RAEE) de la UE. No está registrado para su uso en ubicaciones domésticas y no se puede eliminar en los puntos municipales de recogida de chatarra eléctrica y electrónica. Drager ha autorizado a una empresa para que se encargue de la destrucción correcta del equipo. Para obtener información detallada, póngase en contacto con el representante local de Dräger.

### Fuente de alimentación dellnfinity M540, el M500 y el PS50

Todos los materiales deben desecharse o reciclarse adecuadamente y conforme a las normas locales. No hay ningún requisito especial conocido para desechar los accesorios ..

> Julio César Barrientos ossailparriento<br>Bioingeniero<br>rector Féssu Director <mark>Técnico</mark> <sup>m.n. 5846</sup> popited

,

.<br>..<br>Saor*k* 

**ragl![** I~'

i<br>Di

R STIAN WCO Apostraty, **Jef Aygeyyia** SA

Página 15 de 19

# Dräger El grado de precisión atribuido a los productos médicos de medición. 3.16

## ECG

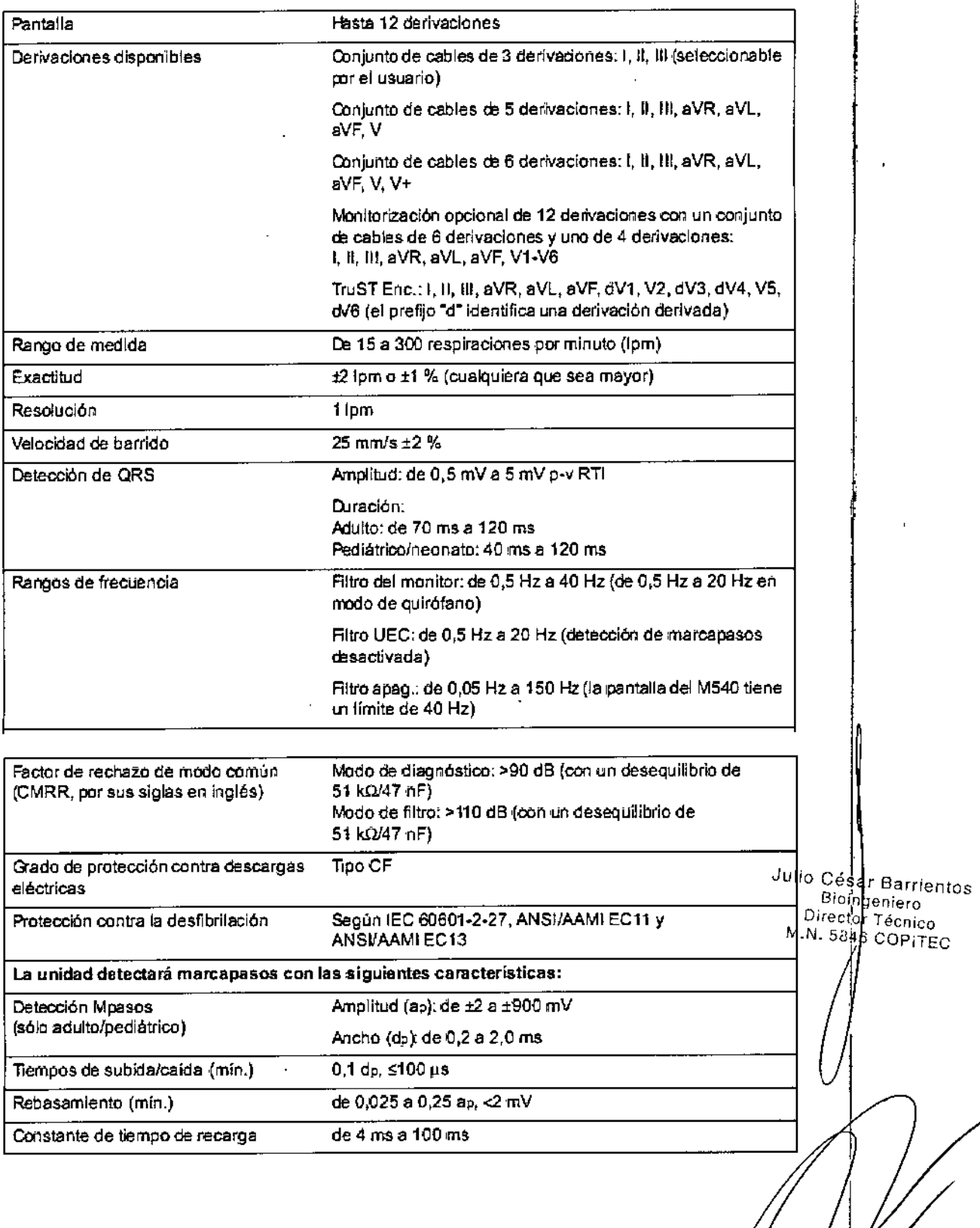

Página 16 de 19

astiaN

rgentina SA

Apoj

Dlageen

ᠷ Þ.

70

 $F_{O_{L/D}}$ 

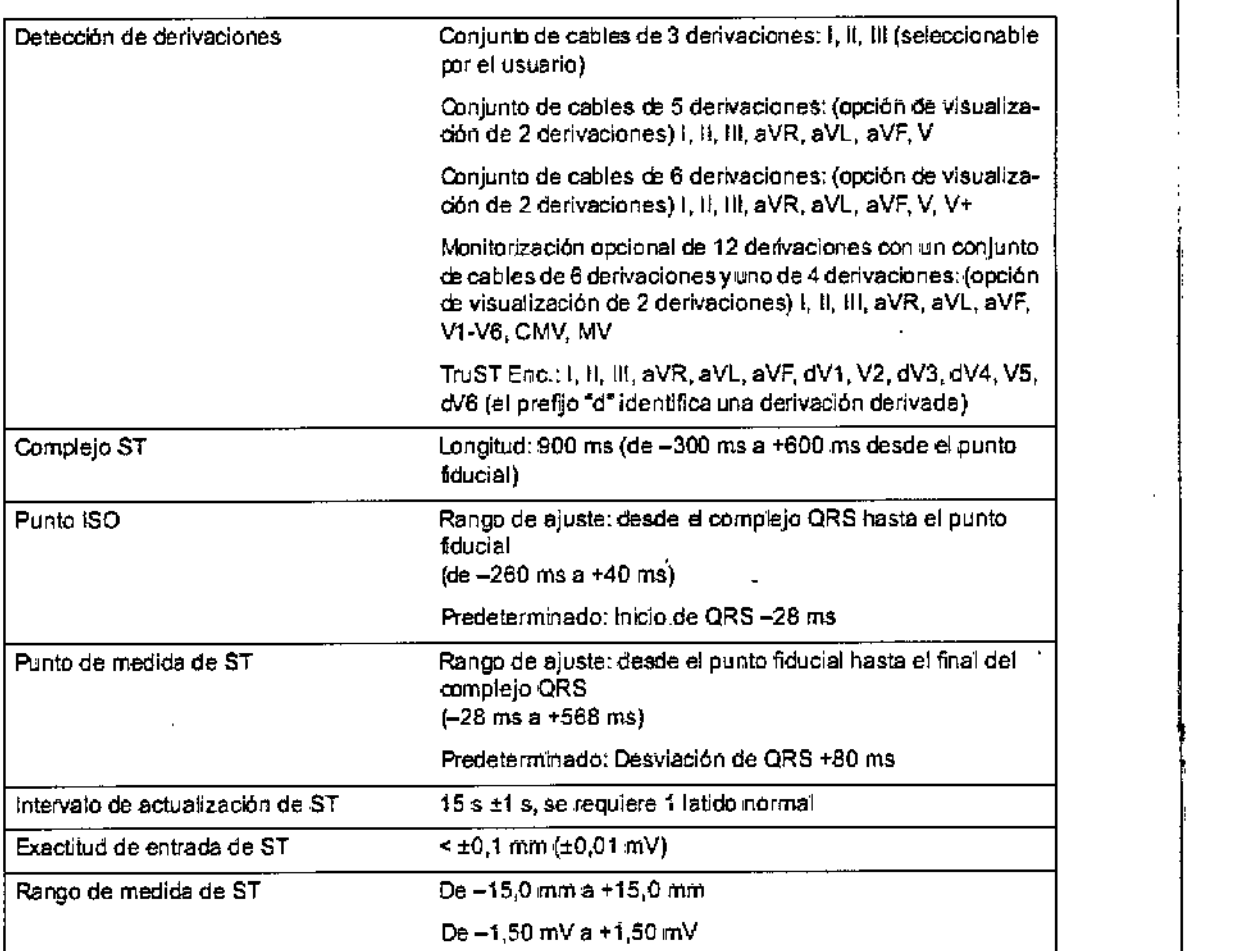

### Frecuencia Respiratoria po Impedancia {FRi)

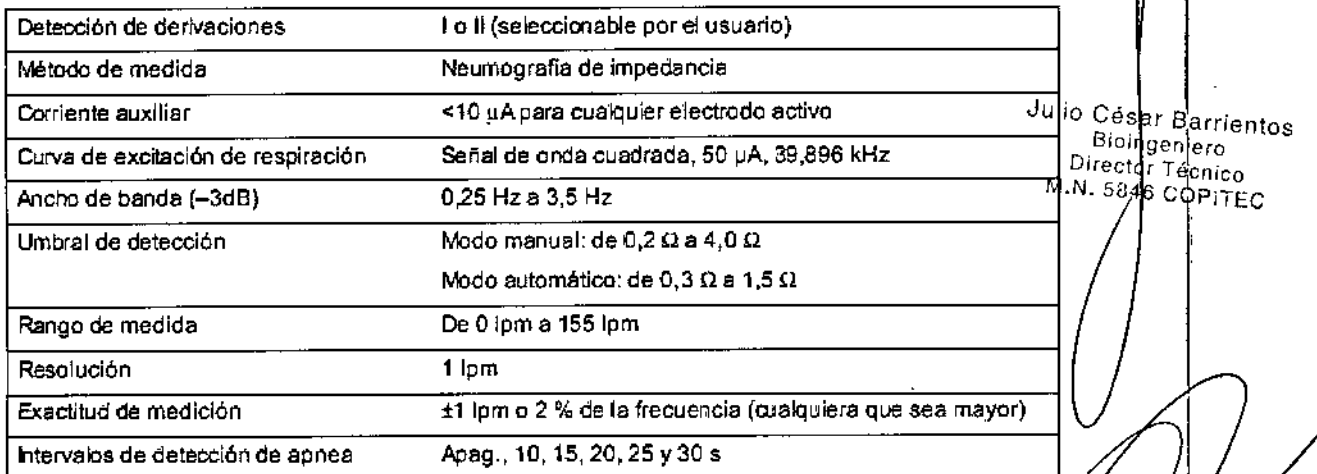

 $\bar{z}$ 

SEBAS AM BLANCO<br>Dragor Aponovado

 $\overline{\mathcal{M}}$ 

 $\mathcal{H}$ 

FOLIO

**Dräger** 

 $28$ 

Página 17 de 19

# Presión arterial invasiva (PSI)

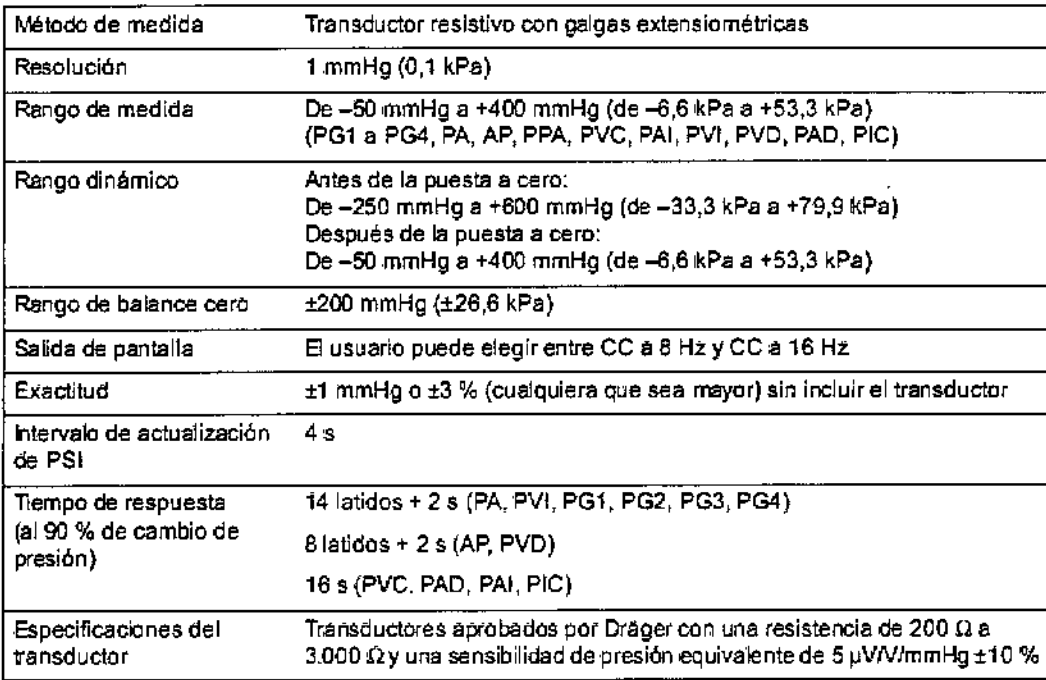

# Presión arterial no invasiva (PANI)

 $\int$ 

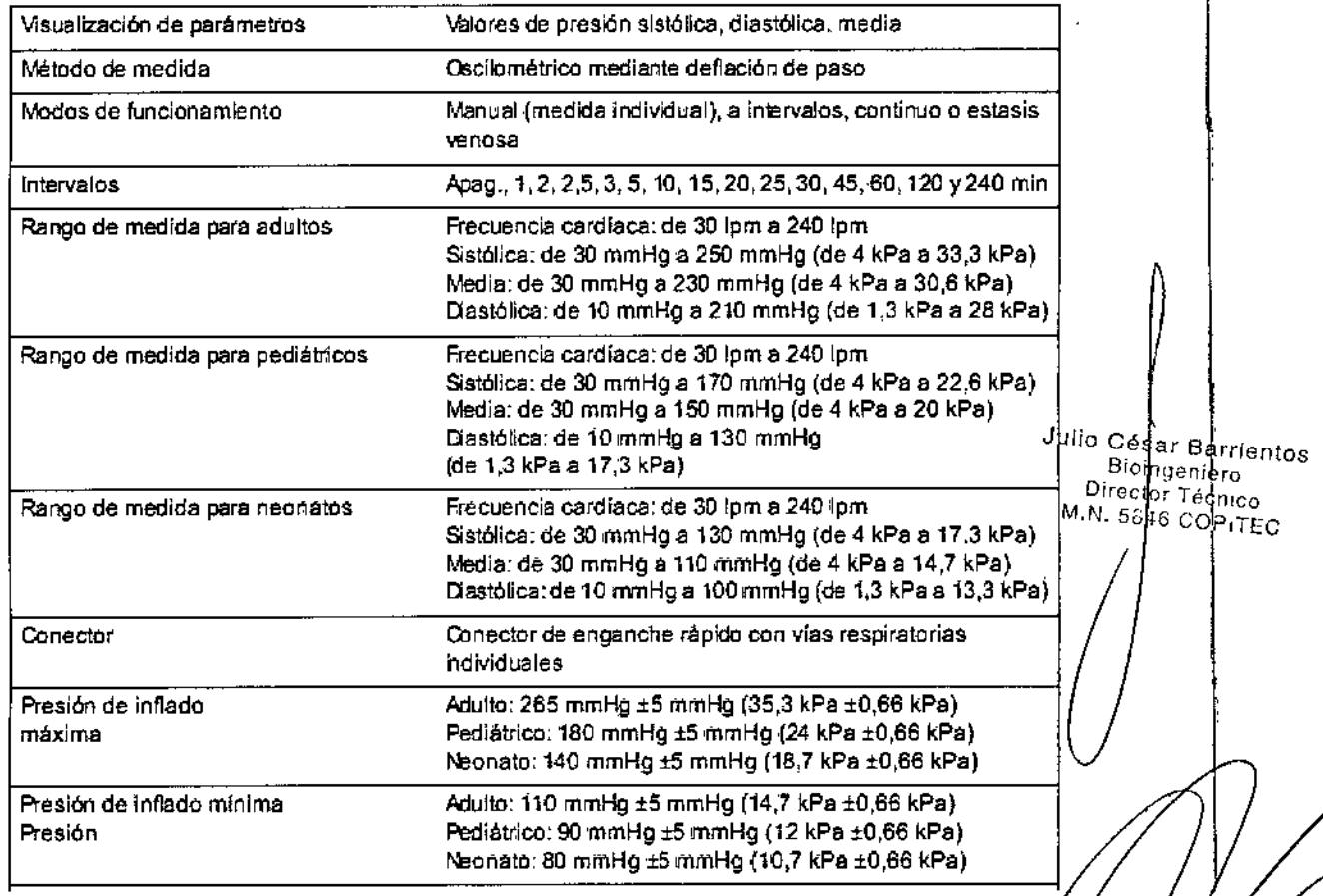

Página 18 de 19

SEBASTIAN BLANCO<br>Dragor Argontina SA ѧ∕мсо

Dräger

Ñ  $\widehat{\mathcal{O}}_{\mathbf{U} \mathbf{O}}$ 

72

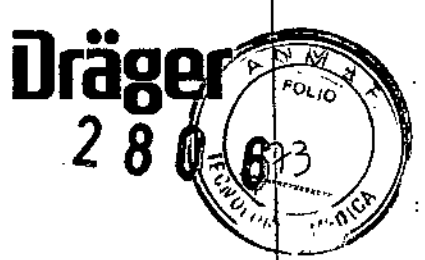

# Oxímetro de pulso (SpO2) Masimo SET MCable

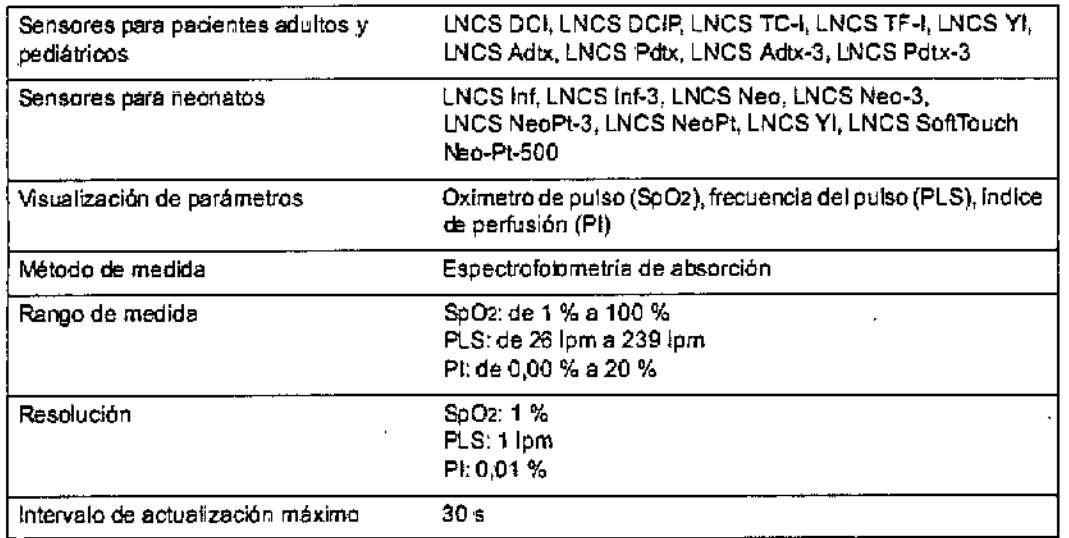

# Gasto cardíaco (G.C.)

 $\frac{1}{2}$ 

I

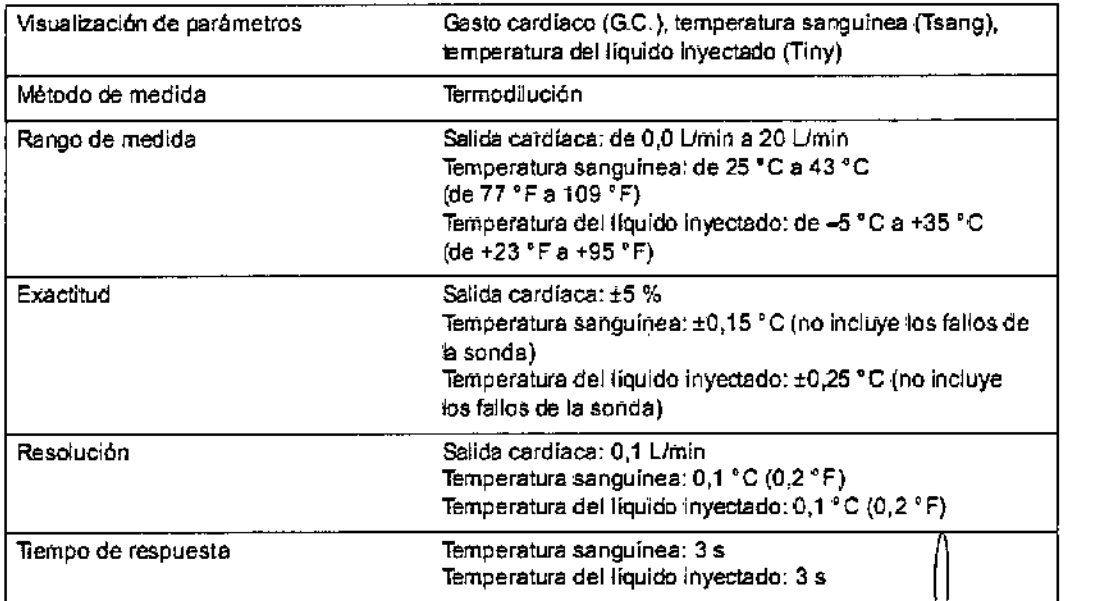

 $\ddot{\phantom{0}}$ 

Julio César]Barrient Bioingeniero Director Técnici M.N. 5846 COP। TEC

J.

sEbastian BLA ŚА